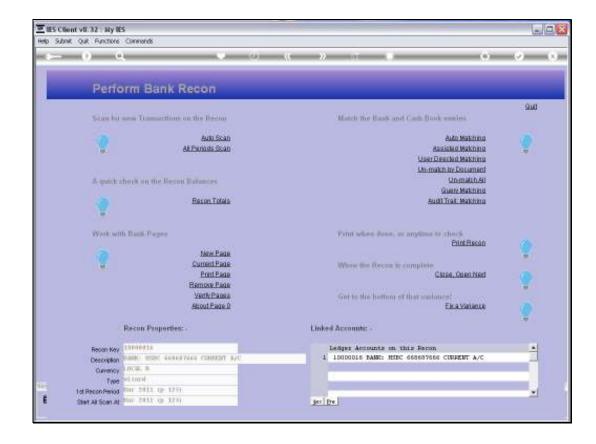

Slide notes: To open Bank Pages that we want to work with, we use either 'New Page' or 'Current Page'.

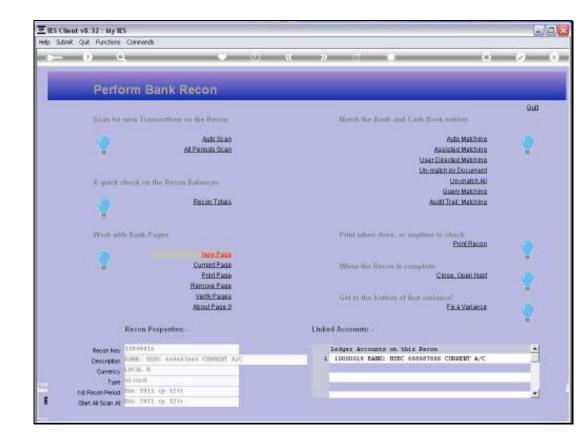

Slide notes: For a new Page that has not been entered before, we choose 'New Page'.

1

Gub

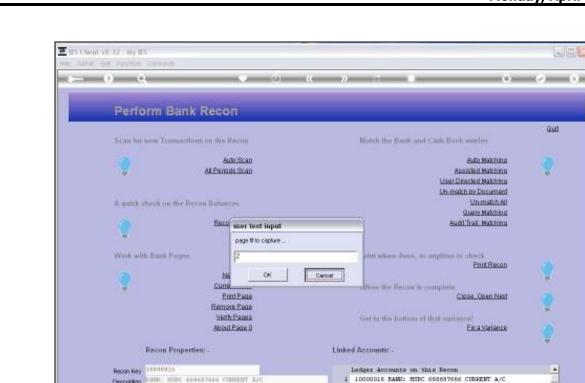

MARY MERC AGAINATORS CONTRACT IN

Description

Ouvency Twe

tot Recon Period

Ê.

ICH. 8

Stat Al Scan Al 100 2011 (p. 121)

tin 2011 (p. 177)

#### Slide 3

Slide notes: The system will offer the next logical number following the most recent Page Number we have had. If we want to skip to a new Number that is the same as the actual number on the Bank Page, then we can.

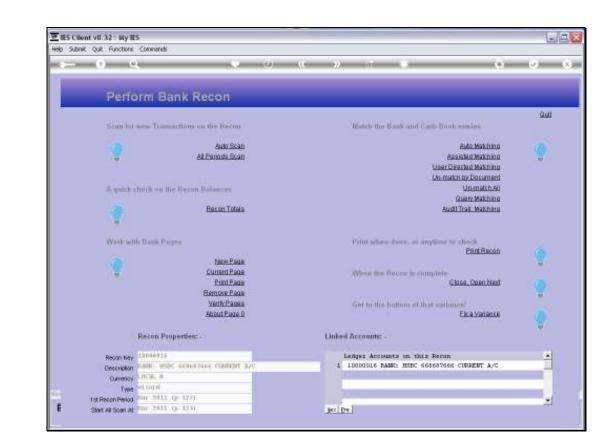

Slide notes: For a Page that already exists for this Recon, we can choose 'Current Page'.

| 王 IES Client v8.32 : My IES                       |
|---------------------------------------------------|
| Help Swake Official Up Logoff Companion Waard How |
| ► 0 Q                                             |
| Perform Bank Recon                                |
| Scan but usin Transactions on the Discon-         |

| -0-0                                  |                                                                            | м » п в ф                                                                                                    | 0        |
|---------------------------------------|----------------------------------------------------------------------------|----------------------------------------------------------------------------------------------------|----------|
| Perfo                                 | rm Bank Recon                                                              |                                                                                                    |          |
| Scan bu -                             | area Transactions on the Record                                            | Match the Bank and Cash Brock employ                                                                                                    | 94       |
| n gade e                              | Auto Scan<br>Al Parints Scan<br>horik on the Decon Datanges<br>Bacor Totas | Auto Makhimo<br>Asalalad Makhimo<br>User Orackad Makhimo<br>Uh-makh kr. Dasument<br>Uh-makh kr. Dasument<br>Guerr Makhimo<br>Audi Trai, Makhimo<br>Audi Trai, Makhimo | <b>?</b> |
| Wash will                             | Dank Page                                                                  |                                                                                                    | ę        |
| . We                                  | Unit and Show Full Line                                                    | Cancel OK Dest Next                                                                                                    |          |
|                                       | Atout Page D                                                               | Get to the bottom of that sociance!<br>En a Variance                                                                                                    | 0        |
|                                       | Recon Properties: -                                                        | Linked Accounts -                                                                                                    |          |
| Record Key                            | 19898936                                                                   | Langer Accounts on this Pecon                                                                                                    |          |
| Description                           | NAME MERC ANALASSA CARDING A/C                                             | 1 10000016 BANK: HEEC 668687666 CURPENT A/C                                                                                                    | 1        |
| Conscience                            | IICM. 8                                                                    |                                                                                                    |          |
| ( West                                | ditani<br>No 2011 (p. 127)                                                 | 2                                                                                                    |          |
| tot Recon Period<br>Start All Scan At | Nov 2011 (p. 127)                                                          |                                                                                                    |          |

Slide notes: The system will offer all Current Pages for us to choose from.

| E IES Client v8. |             |                                           |                                             |          |
|------------------|-------------|-------------------------------------------|---------------------------------------------|----------|
|                  |             |                                           | ats Automotidaes Antaliana (1997) later     |          |
| HE SHOW          | ) (         | 11.00                                     | ( » T ) ()                                  |          |
|                  |             |                                           |                                             |          |
|                  | Репо        | rm Bank Recon                             |                                             |          |
| 2                |             |                                           |                                             | ::QUU    |
|                  | Scan ha a   | ess Transactions on the Recon             | Match the Bank and Cash Book employ-        |          |
|                  |             | al an an an an an an an an an an an an an |                                             |          |
|                  |             | Auto Scan<br>All Periods Scan             | Auto Makhing<br>Asakaki Makhing             |          |
|                  | 17.00       | CALCOLOUS SCAL                            | User Oper Makhing                           |          |
|                  |             |                                           | Un-match by Document                        |          |
|                  | 2. miller   | tork on the Recon Balances                | UpmathAu                                    |          |
|                  | Wastophie   |                                           | Guere Matching                              |          |
|                  |             | Record Totals                             | Audi Trait: Makhing                         |          |
|                  | 24          | SINGLE SELECT: SELECT PAGE                | TO UPDATE                                   |          |
|                  | WALLAND AND | Danis Parter SELECT -                     | chieck.                                     |          |
|                  | 101011-2010 | 1 Page 1                                  | Print Bacian                                |          |
|                  |             |                                           |                                             |          |
|                  | 100         |                                           |                                             |          |
|                  |             | Show Full Line                            | Cancel OK Englished                         |          |
|                  |             | Verth Pages                               | Get to the bottom of that sectores!         |          |
|                  |             | Atiout Page 0                             | Fix a Variance                              |          |
|                  |             | Contraction of the                        |                                             | <u>1</u> |
|                  |             | Recon Properties: -                       | Linked Accounts: -                          | 1997     |
|                  |             | California and California                 |                                             |          |
|                  | Record Key  | 1989893.6                                 | Langar Accounts on this Becon               |          |
| 52               | Description | NAR MOR AGAINTAGE CONTRACT A/C            | 1 10000016 FAMC: HIEC 668687666 CURPENT A/C | 1        |
|                  | Ouvency     | Incal, #                                  |                                             |          |
|                  | Type        |                                           |                                             |          |
| A 100000         | econ Period | 10. 2011 Qr 1717                          |                                             | <u>.</u> |
| 6 Slat           | All Scan At | Ref 2011 (j. 121)                         |                                             |          |
| -                |             |                                           |                                             |          |

Slide 6 Slide notes:

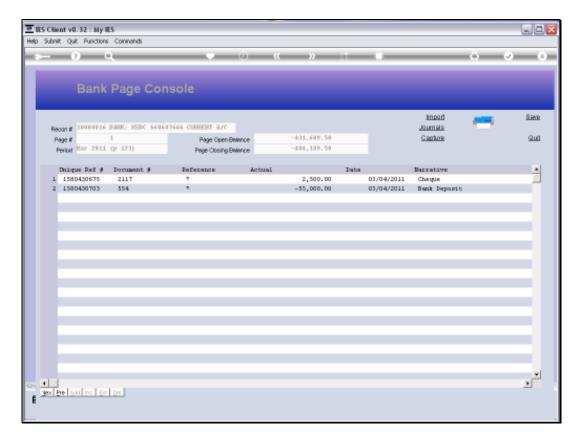

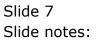

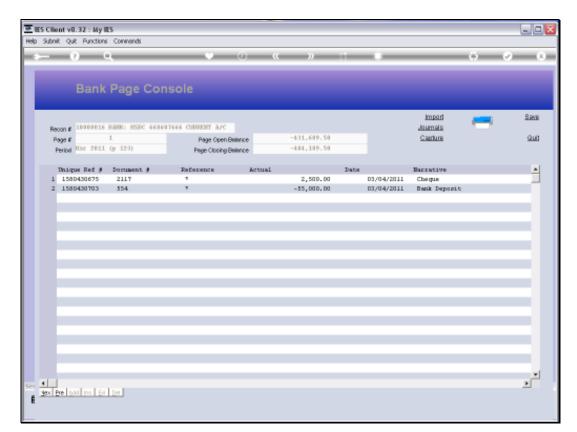

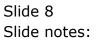